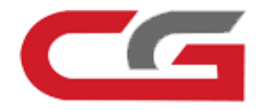

# **CGPRO**

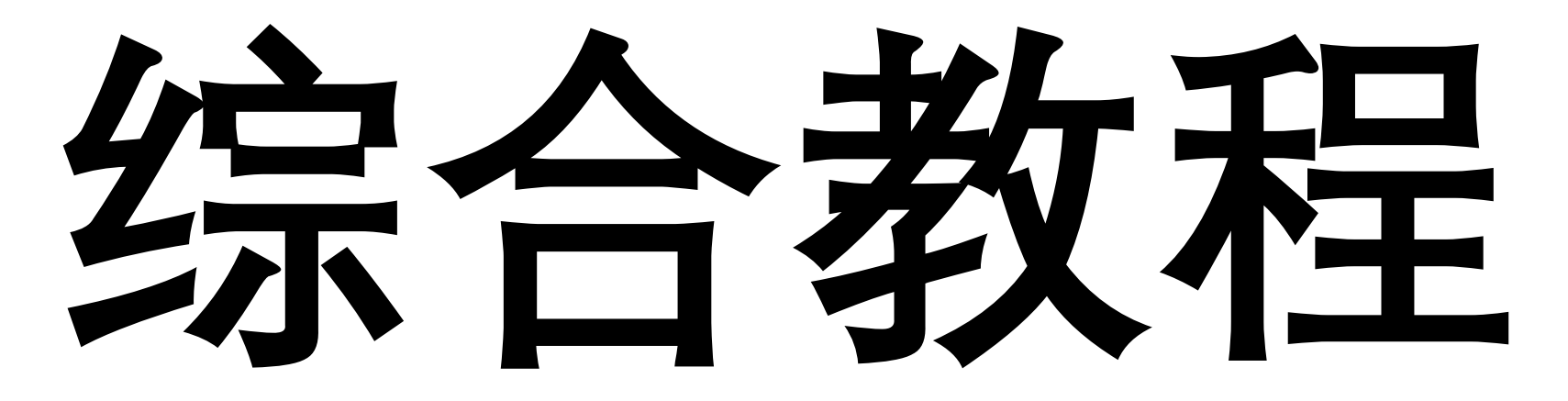

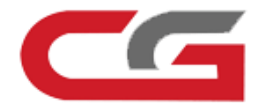

### **数据读取**

## **2011年 奔驰唯雅诺 W639**

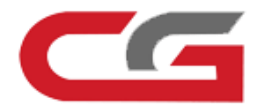

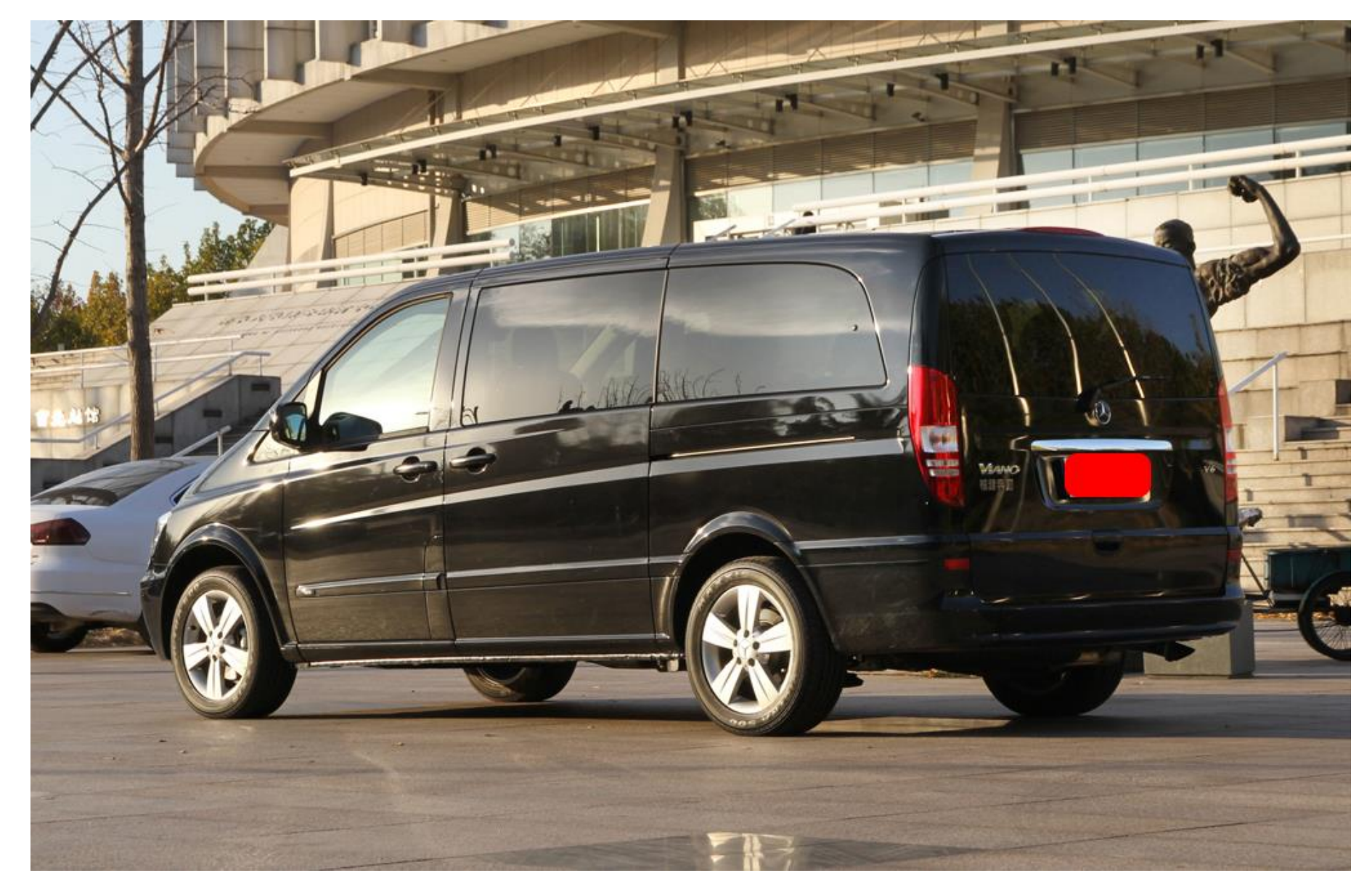

**1.具体车型**

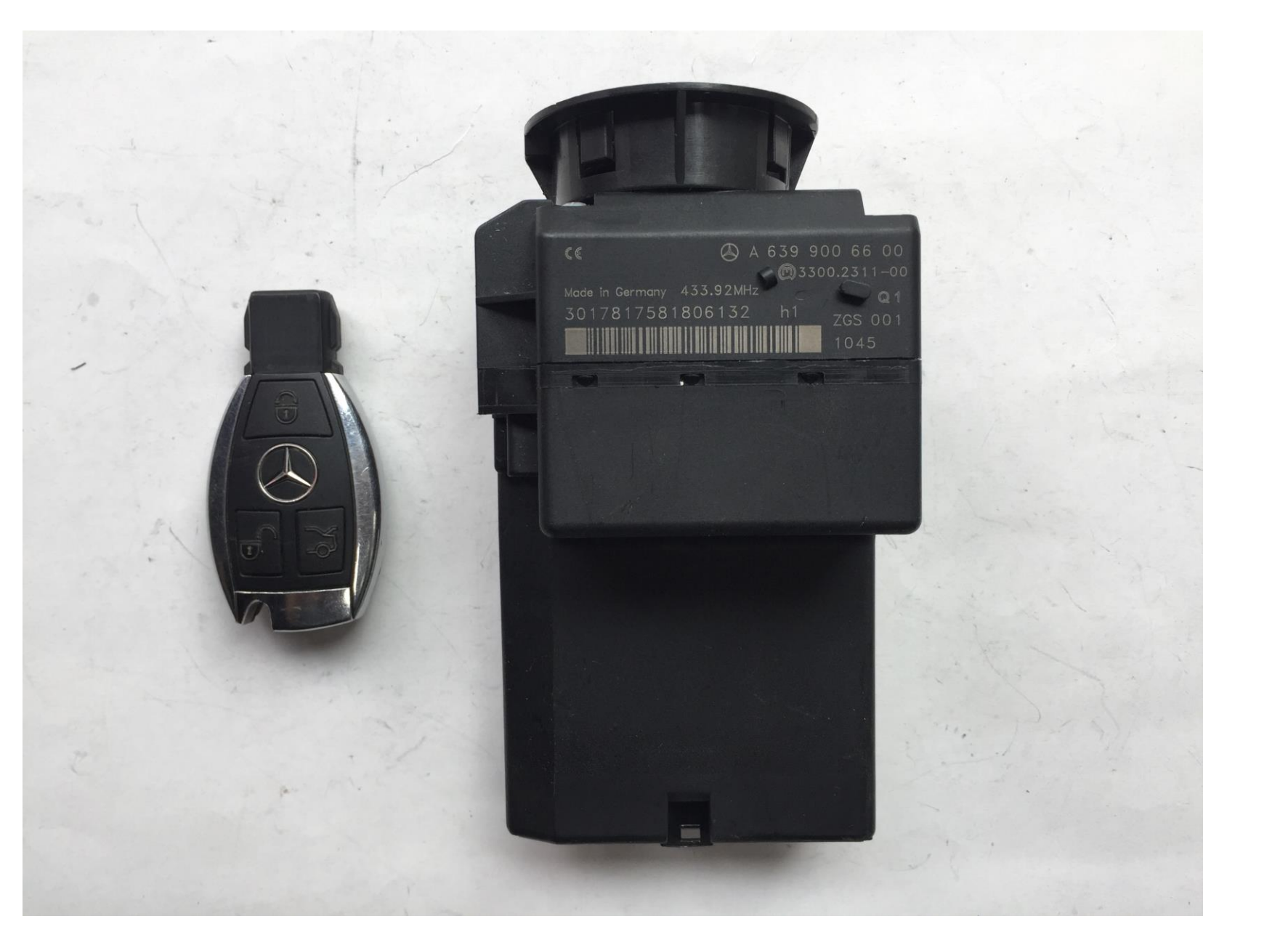

CG

### **2.车辆熄火,拆取锁头模块,查看外观样式和芯片**

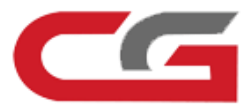

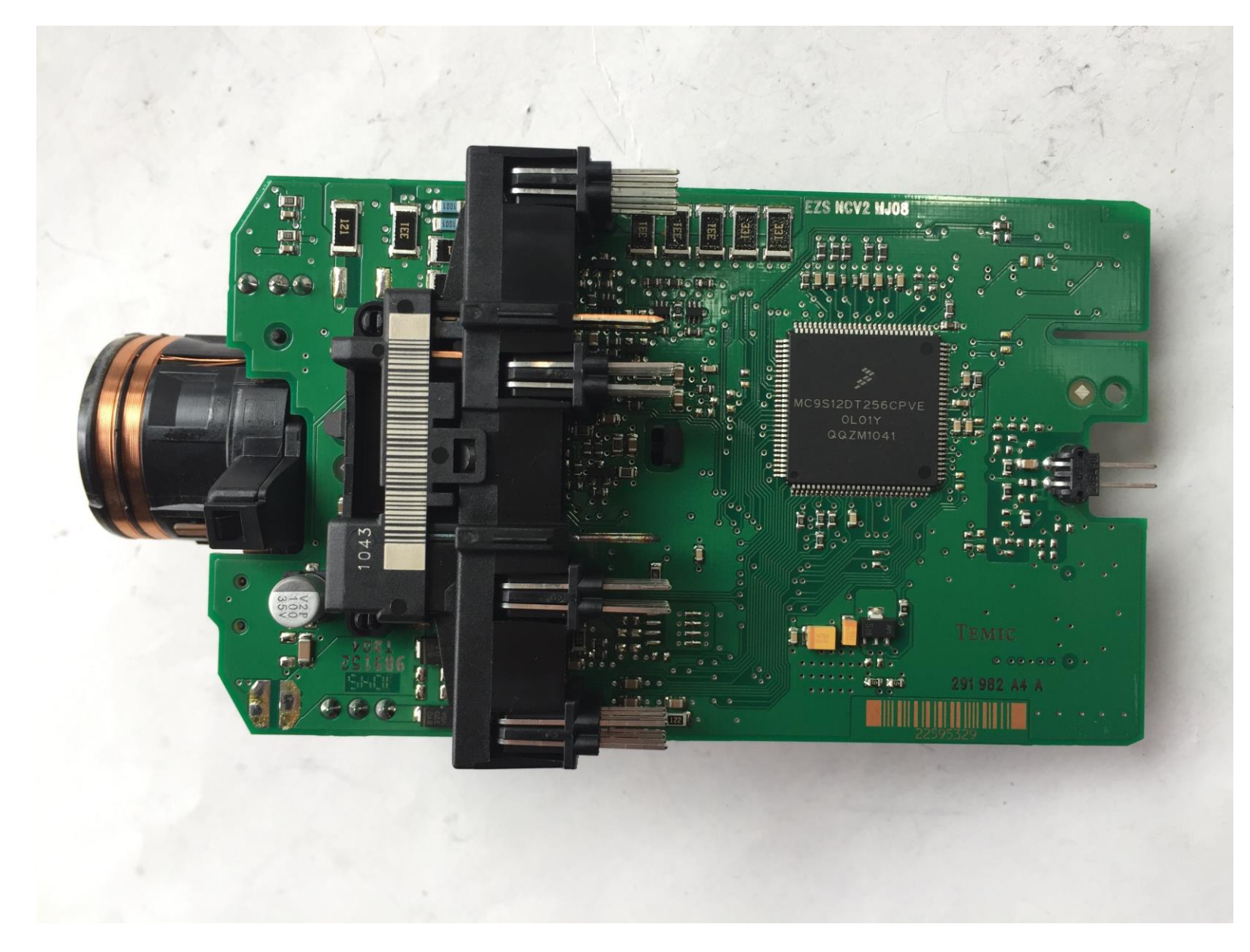

#### **2.车辆熄火,拆取锁头模块,查看外观样式和芯片**

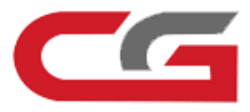

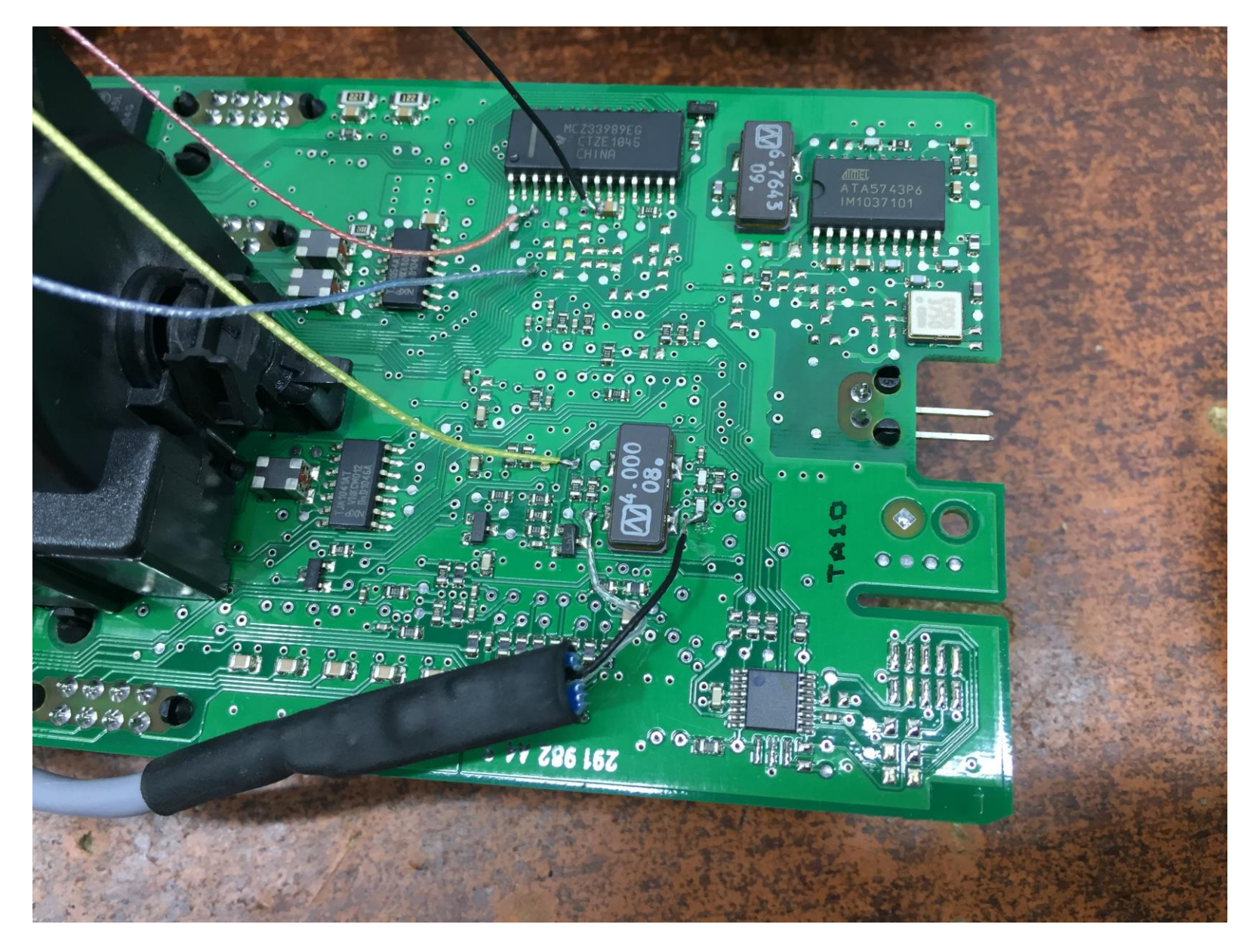

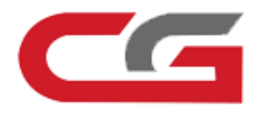

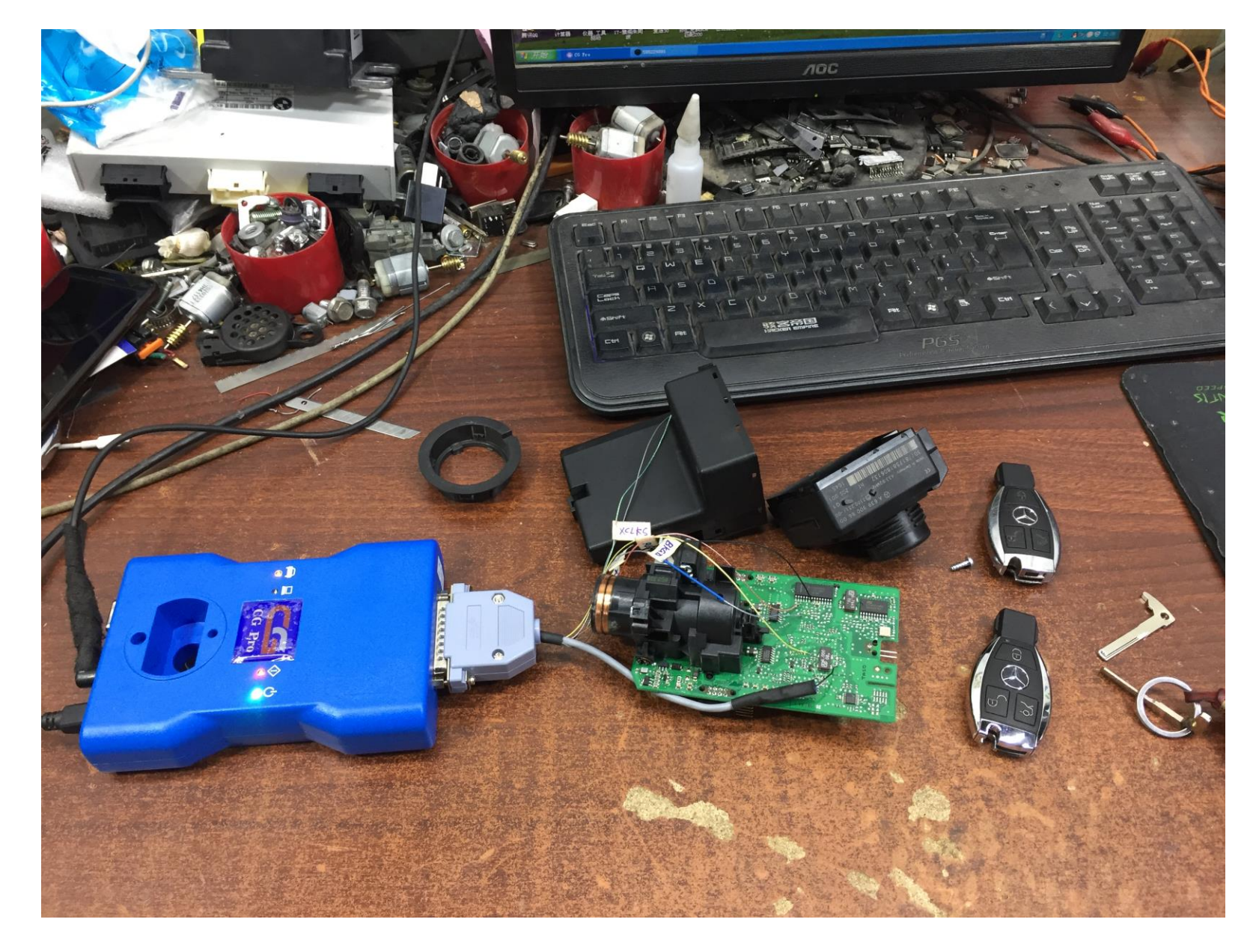

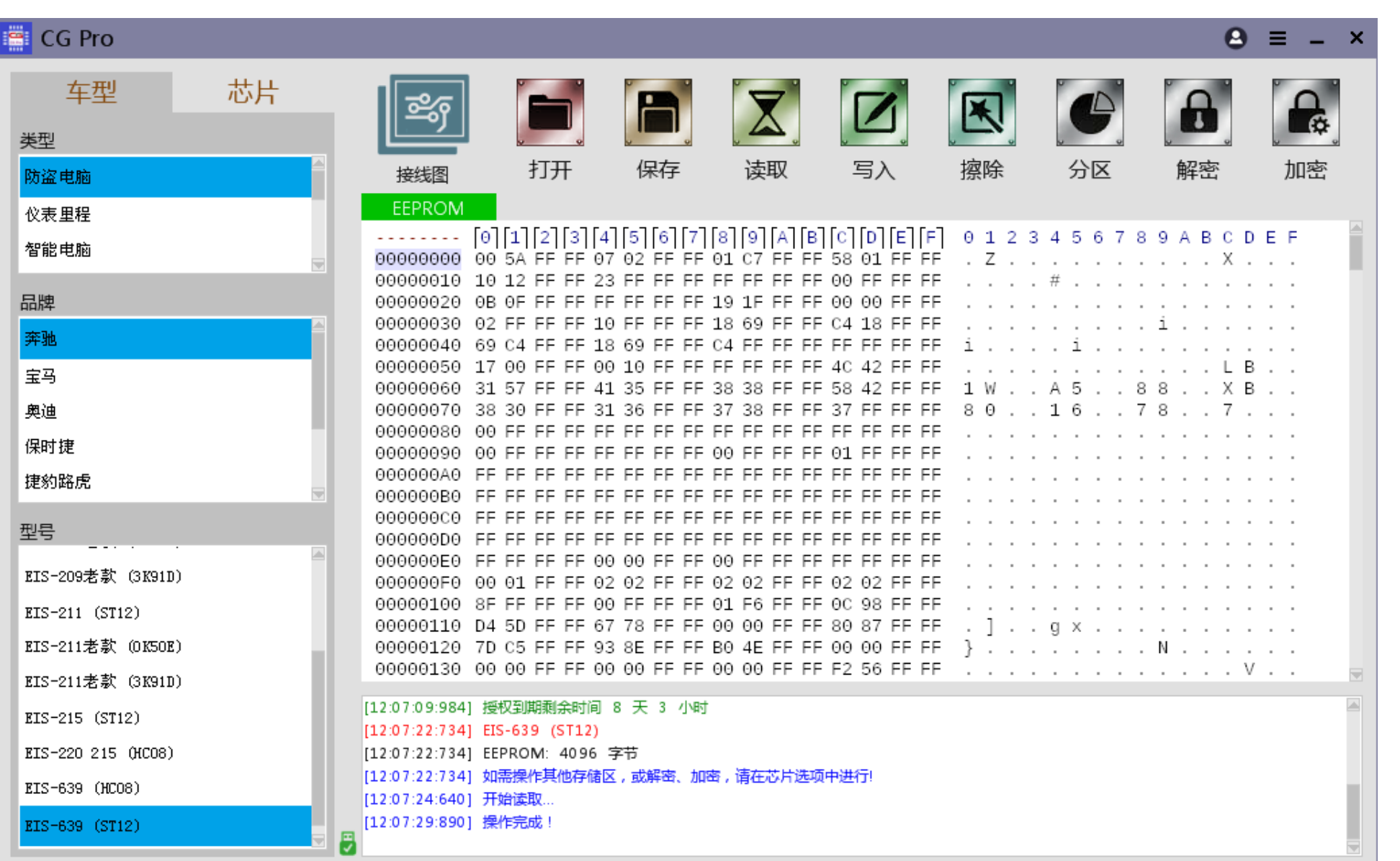

CG

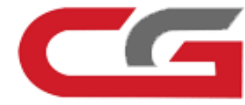

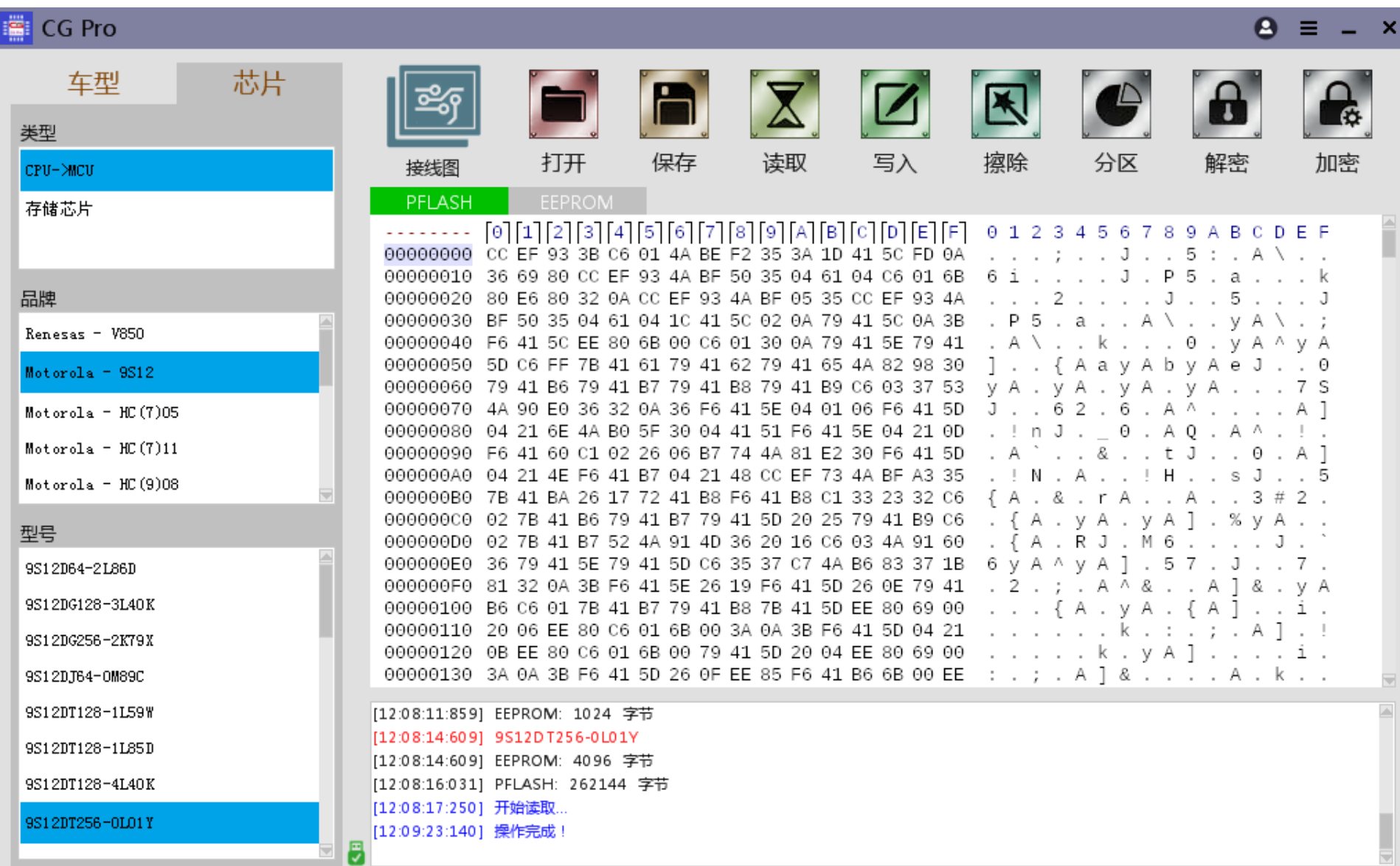